## **Adobe Photoshop 2022 (Version 23.1) Torrent (Activation Code) X64 2022**

Cracking Adobe Photoshop is not as straightforward as installing it. It requires a few steps to bypass the security measures that are in place. First, you must obtain a cracked version of the software from a trusted source. Once you have downloaded the cracked version, you must disable all security measures, such as antivirus and firewall protection. After this, you must open the crack file and follow the instructions on how to patch the software. Once the patching process is complete, the software is cracked and ready to use.

[Adobe Photoshop 2022 \(Version 23.1\)](http://awarefinance.com/ZG93bmxvYWR8M09XTVdGcFpIeDhNVFkzTWpVNU1qVTNOSHg4TWpVNU1IeDhLRTBwSUZkdmNtUndjbVZ6Y3lCYldFMU1VbEJESUZZeUlGQkVSbDA/crag/QWRvYmUgUGhvdG9zaG9wIDIwMjIgKFZlcnNpb24gMjMuMSkQWR.disobedient?calibrating&&visionaware&nicb)

Using any of the other apps' object selection is still not as easy as it could be. To select an object in the app, you have to tap on it inside the canvas, which is like selecting a picture in a word processor. This feature is still deficient, because it doesn't function in every circumstance. The clip art library in this app is relatively low-resolution and can't be viewed as a folder, either. Adobe could bundle this with more affordable versions of Elements, as they did in the past, and it would make a lot of sense. Pressed into a brief review of Adobe's new digital photo tools in Photoshop Elements 2020 are a bunch of loose, anecdotal comments. Photoshop and Adobe Premiere Elements are more innovative than Vision, but the latter still does a bit more. In post-production, the new Dynamic Range feature has had its share of quirks, and the Assistance window with troubleshooting tips moved around in the interface. (This edition of Elements 2019 comes with a square-shaped icon that takes a bit of getting used to.

**"Tired of the blurriness of my phone pics? Need to spell out the word 'cruelty-free' for that profile pic in social media? Love that 'contrasty' look in live videos? Say goodbye to that! With our new Photoshop Elements, you're free to do whatever you wish." ABOVE:** A bunch of ways you can work with the new Adobe Photoshop Elements 2020 Photo Editor and Digital Camera. **BELOW:** A selection of videos you can make with new Adobe Master Collection. These include stylish face effects, smiley-face editing, pro-tip videos, and custom-built videos.

## **Download Adobe Photoshop 2022 (Version 23.1)Free Registration Code With License Key For Windows 2022**

With more professionals working in their own field or on research, the software has become a necessity. There are times when it is either essential or standard in the industry. But then for others, graphics designing is more of a hobby, and Photoshop is a tool on the side. So, the question of choosing a platform depends on how you feel about software and how you want to work with it. Adobe Creative Cloud membership is a subscription that is ideal for graphic designers and artists. But for those who don't want to subscribe, there are plenty of solutions. **Computer science has a lot of potential to offer, but becoming a software designer is very costly. So, if you want to become creative, I advice you to explore the skills you have and use them to paint a masterpiece. The best software will never replace you, which is why it is important to work on developing your skills and talents, and not to rely on an app. You never know when this industry might come to see you.**

To decide to purchase the Creative Cloud agreement, it is important to learn to program to understand how to use a computer such as Photoshop. This can help in your future career even if you are a digital artist.

Adobe Illustrator is essential to every graphic artist. It is a good software to use for both professionals as well as amateurs. Some of the features included are vector drawing, rasterizing, clipping masks, and more. It's a great tool to use regardless of your field of design. In fact, for a beginner or student, it's convenient and easy to use. e3d0a04c9c

## **Adobe Photoshop 2022 (Version 23.1) Cracked License Key Full For Windows 2022**

Average users who may not wish to shell out for pro-grade products has always had some Photoshop alternatives. For a freelance graphic designer or photographer who may wish to instantly apply a few edits to their images, website or project, Photoshop's saving features can save a huge amount of time and effort. With Photoshop Elements you can:

- Create stunning photos and edit them with ease.
- Free up valuable time to work on bigger projects.
- Relax and enjoy your photos and videos more because you know they're in good hands.
- Share easily with friends and family.
- Edit your photos and videos with up to three levels of detail in 1,000-plus settings.
- Go beyond the box and experiment with a vast selection of innovative effects.
- Create subtle treatments, and mask and create layers.
- Create incredible designs and illustrations for magazines, books, and more.
- Work with more than 100+ remarkable plug-ins, including Photoshop's own Motion Suite.
- Work with film emulsion, rich textures, and fine details.
- Share to social networks.

Adobe introduced Photoshop Elements in 2013, a new, lower-cost version of this software. The new Photoshop Elements 2021 release, Adobe Photoshop Elements Creative Cloud 2021, adds support for WebGL 2.0 and hardware-accelerated document and video editing. Adobe's consumer photo editing software continues to make splashy Photoshop effects possible for novices. Like Adobe's prolevel Creative Cloud applications, new features in the 2023 Elements version add web functionality and take advantage of AI technology, called Sensei. Elements provides many of Photoshop's tools and capabilities without requiring you to sign up for a subscription, as its big brother does.

how to download custom brushes for photoshop free download adobe photoshop cs3 full version with keygen keygen for adobe photoshop cs3 extended free download free download software adobe photoshop cs3 for windows 7 adobe photoshop cs3 free download for windows 7 filehippo adobe photoshop cs3 portable free download full version for windows 7 adobe photoshop cs3 windows 7 32 bit free download free download adobe photoshop cs3 portable for windows 7 photoshop cs windows 10 download photoshop cs windows 7 free download

Up until their announcement, there were 3 ways a user could save something in Photoshop where'something' would be any type of content you were working on—as a Photoshop document, as an individual image file, or as layers (groupings of individual images). After the announcement, there are now 4 ways to be more efficient with your files. From your new File|Open dialogs, you can choose to save your work as:

- **3D Document:** Create a single 3D document from multiple, individual images and easily add and work with 3D models.
- **3D Image:** Save a Photoshop file as a single 3D image that gives you a more precise and efficient view into your file, leveraging the latest GPU improvements in performance, quality, and features.
- **Layer View:** Layer View and Layers! Layers are straightforward and straightforward, and Layer View gives you the best way to display your work, consistent with your browsers and Web browsers.
- **View:** Save your work in any of these four types, then work with it in whichever way you prefer!

One good aspect of 3D in Photoshop is its ability to integrate real-time search technology, including searches on your images, documents, and web, powered by the Adobe Search platform. We saw this feature grow with the release of the Enhanced Metadata Panel, which better leverages its power to more directly assist with user workflow. Now, in the next generation of Search, 3D and objects can be searched within and across layers, allowing you to more effectively search through your files while still working in a 3D space.

For the best features and tools in Photoshop, check out the detailed list below to understand how these features empower Photoshop users. Many features have layered variables and can be utilized as per the need of the user. The History tool strips out unwanted or accidently inserted layers from the current document. It also allows you to revert these layers back to an earlier version of the document. There are six different history levels (and five undo levels). Type of history levels is, C1, which is the default or active history tool; C2, which shows the history of the last 25 files; C3, which shows the history of the last 50 files; C4, which shows the history of the last 500 files; C5, which shows the history of the last 4,719 files; and C6, which shows the history of the oldest file. You can remove layers from the C1, C2, and C3 history levels and not remove it from the C4 or higher levels. Of course, you can remove layers from a running application. Yes, that is possible. To remove a layer from the active C1 history tool, simply select the C1 History Mode button from the History tool bar, right-click on the layer you want to remove, and select "Delete Selected" from the menu. For more information, check out the Photoshop manual. Photoshop has dedicated a control panel with a series of keyboard shortcuts assigned to it. You can access more shortcuts from the Edit dropdown menu. The full list of commands can be found under Edit > Keyboard Shortcuts, whereas the default list can range from > Common, > Advanced, > Apple. The latter offers you variety of shortcuts on tweaking, adjusting, and other preferences. Using these shortcuts is easy and quick through the Edit dropdown menu.

<https://zeno.fm/radio/tv-serial-raja-shivchatrapati-episodes-download> <https://zeno.fm/radio/xforce-robot-structural-analysis-professional-2014> <https://zeno.fm/radio/php-tools-for-visual-studio-license-key-crack> <https://zeno.fm/radio/curs-de-limba-germana-fara-profesor-audio-descarcare-gratis-rar> <https://zeno.fm/radio/twonky-media-server-license-key-11> <https://zeno.fm/radio/adobe-acrobat-9-pro-free-download-for-windows-xp> <https://zeno.fm/radio/vw-code-calculator-v1-exe> <https://zeno.fm/radio/epson-xp600-adjustment-program> <https://zeno.fm/radio/hds2-dump-abs-openbox-s16> <https://zeno.fm/radio/datamine-studio-3-19-licence-key> <https://zeno.fm/radio/age-of-empires-definitive-editioncodex-latest-versionl> <https://zeno.fm/radio/wwe-raw-2004-pc-game-free-download-for-11> <https://zeno.fm/radio/descargar-pack-de-comics-porno-en-espanol-y-a-color-milftoon> <https://zeno.fm/radio/new-pes-2010-master-league-money-hack-download-1> <https://zeno.fm/radio/turbulencefd-plugin-torrent-cinema-4d-windows>

Adobe Photoshop Extender lets you access other Creative Suite products, such as your favorite eCommerce Web site, without having to leave the Photoshop workspace. For example, if you need to edit an eCommerce website template file and use the final product in Photoshop, you no longer have to go up and down through a browser window like when you have an eCommerce site displayed on a Web page. Now, you can open the file from within your Photoshop workspace. Hopefully, this will help you save precious time working on your designs. With the popular subscription model, users can now download entire collections of presets on a monthly or yearly basis. These presets include photo editing tools and Photoshop industry-based themes, for example: business, marketing, wedding, digital photography, retouching, and web. These collections also include essential stock photos you can browse and download. All these create a flexible and user-friendly design program for designers who need access to all the features of Photoshop without having to purchase the upfront price of the complete program. Adobe Photoshop is often used for design and editing, but it also is used for quite a few other things. For example, you can use it to create YouTube videos from the photos that you've taken, that can be embedded on your website. You can use Photoshop to make almost anything: designs, business cards, brochures, Layout Templates, interiors, etc. Pixlr is a fast, simple, and effective photo editor for smartphones. It's owned by the New York City-based online photo-sharing service Picasaweb (the company also owns Flickr ), which recently partnered with Adobe to offer free high-resolution RAW images for mobile and tablet devices.

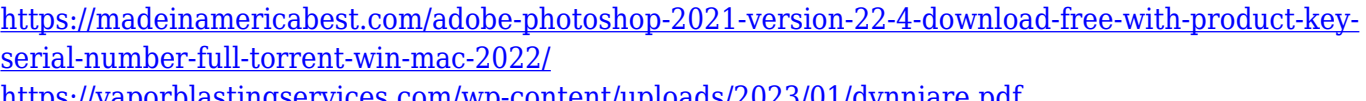

<u>s.com/wp-content/uploads/2023/01/dynnjare.pdf</u> [http://nii-migs.ru/wp-content/uploads/2023/01/Adobe\\_Photoshop\\_CC\\_2018\\_Version\\_19\\_\\_Download\\_A](http://nii-migs.ru/wp-content/uploads/2023/01/Adobe_Photoshop_CC_2018_Version_19__Download_Activation_Code.pdf)

[ctivation\\_Code.pdf](http://nii-migs.ru/wp-content/uploads/2023/01/Adobe_Photoshop_CC_2018_Version_19__Download_Activation_Code.pdf)

<https://gtpsimracing.com/wp-content/uploads/2023/01/gladcla.pdf>

<http://mrproject.com.pl/advert/photoshop-cs5-download-free-with-activation-code-2022/>

[https://kevinmccarthy.ca/download-free-photoshop-2022-version-23-0-2-with-key-free-registration-co](https://kevinmccarthy.ca/download-free-photoshop-2022-version-23-0-2-with-key-free-registration-code-x32-64-2023/) [de-x32-64-2023/](https://kevinmccarthy.ca/download-free-photoshop-2022-version-23-0-2-with-key-free-registration-code-x32-64-2023/)

<http://thewayhometreatmentcenter.com/uncategorized/photoshop-7-0-download-software-exclusive/> <http://www.cryptofxinsider.com/wp-content/uploads/2023/01/ophywhy.pdf>

[https://curriculocerto.com/wp-content/uploads/2023/01/Adobe\\_Photoshop\\_2021\\_Version\\_223\\_\\_Downl](https://curriculocerto.com/wp-content/uploads/2023/01/Adobe_Photoshop_2021_Version_223__Download_free_Keygen_For_L.pdf) oad free Keygen For L.pdf

[https://rednails.store/windows-7-photoshop-cs6-download-\\_\\_full\\_\\_/](https://rednails.store/windows-7-photoshop-cs6-download-__full__/)

https://ayusya.in/wp-content/uploads/Adobe\_Photoshop\_CC\_2014\_\_Download\_Activator\_3264bit\_life [tim.pdf](https://ayusya.in/wp-content/uploads/Adobe_Photoshop_CC_2014__Download_Activator_3264bit__lifetim.pdf)

[https://hgpropertysourcing.com/wp-content/uploads/2023/01/Photoshop\\_Setup\\_Download\\_Windows\\_](https://hgpropertysourcing.com/wp-content/uploads/2023/01/Photoshop_Setup_Download_Windows_10_BETTER.pdf) [10\\_BETTER.pdf](https://hgpropertysourcing.com/wp-content/uploads/2023/01/Photoshop_Setup_Download_Windows_10_BETTER.pdf)

<http://powervapes.net/wp-content/uploads/2023/01/danhidd.pdf>

[https://sendmaildesign.com/wp-content/uploads/Photoshop-CC-2015-Version-18-Download-Activation](https://sendmaildesign.com/wp-content/uploads/Photoshop-CC-2015-Version-18-Download-Activation-MacWin-2022.pdf) [-MacWin-2022.pdf](https://sendmaildesign.com/wp-content/uploads/Photoshop-CC-2015-Version-18-Download-Activation-MacWin-2022.pdf)

<https://mindfullymending.com/photoshop-cs3-download-softonic-exclusive/>

<http://www.sweethomeslondon.com/?p=187593>

[https://www.blomiky.com/wp-content/uploads/2023/01/Adobe-Photoshop-CS4-Product-Key-Full-WIN-](https://www.blomiky.com/wp-content/uploads/2023/01/Adobe-Photoshop-CS4-Product-Key-Full-WIN-MAC-finaL-version-2022.pdf)[MAC-finaL-version-2022.pdf](https://www.blomiky.com/wp-content/uploads/2023/01/Adobe-Photoshop-CS4-Product-Key-Full-WIN-MAC-finaL-version-2022.pdf)

[https://swisshtechnologies.com/photoshop-cc-2015-version-18-registration-code-lifetime-activation-co](https://swisshtechnologies.com/photoshop-cc-2015-version-18-registration-code-lifetime-activation-code-x64-2022/) [de-x64-2022/](https://swisshtechnologies.com/photoshop-cc-2015-version-18-registration-code-lifetime-activation-code-x64-2022/)

[https://buzzingtrends.com/index.php/2023/01/01/photoshop-2022-version-23-4-1-download-serial-nu](https://buzzingtrends.com/index.php/2023/01/01/photoshop-2022-version-23-4-1-download-serial-number-latest-version-2022/) [mber-latest-version-2022/](https://buzzingtrends.com/index.php/2023/01/01/photoshop-2022-version-23-4-1-download-serial-number-latest-version-2022/)

[https://dottoriitaliani.it/ultime-notizie/senza-categoria/adobe-photoshop-2022-version-23-1-1-downloa](https://dottoriitaliani.it/ultime-notizie/senza-categoria/adobe-photoshop-2022-version-23-1-1-download-free-licence-key-final-version-2022/)

[d-free-licence-key-final-version-2022/](https://dottoriitaliani.it/ultime-notizie/senza-categoria/adobe-photoshop-2022-version-23-1-1-download-free-licence-key-final-version-2022/) <https://michoacan.network/wp-content/uploads/2023/01/Photoshop-Pc-Download-70-LINK.pdf> <https://bodhirajabs.com/windows-10-photoshop-cs6-download-free-top/> [http://www.landtitle.info/wp-content/uploads/2023/01/Cinematic\\_Photoshop\\_Actions\\_Free\\_Download](http://www.landtitle.info/wp-content/uploads/2023/01/Cinematic_Photoshop_Actions_Free_Download_HOT.pdf) [\\_HOT.pdf](http://www.landtitle.info/wp-content/uploads/2023/01/Cinematic_Photoshop_Actions_Free_Download_HOT.pdf) <https://tcv-jh.cz/advert/adobe-photoshop-mix-mod-apk-download-for-android-free/> <http://wohnzimmer-kassel-magazin.de/wp-content/uploads/brajale.pdf> <https://kevinmccarthy.ca/photoshop-2021-version-22-2-incl-product-key-crack-pc-windows-2023/> [https://hassadlifes.com/adobe-photoshop-2022-version-23-4-1-download-free-incl-product-key-free-lic](https://hassadlifes.com/adobe-photoshop-2022-version-23-4-1-download-free-incl-product-key-free-license-key-64-bits-lifetime-patch-2022/) [ense-key-64-bits-lifetime-patch-2022/](https://hassadlifes.com/adobe-photoshop-2022-version-23-4-1-download-free-incl-product-key-free-license-key-64-bits-lifetime-patch-2022/) <https://fairdalerealty.com/circle-shape-free-download-photoshop-install/> <https://mentorus.pl/wp-content/uploads/2023/01/nelsang.pdf> [https://www.velocitynews.co.nz/advert/download-free-adobe-photoshop-2021-full-version-serial-numb](https://www.velocitynews.co.nz/advert/download-free-adobe-photoshop-2021-full-version-serial-number-x32-64-2023/) [er-x32-64-2023/](https://www.velocitynews.co.nz/advert/download-free-adobe-photoshop-2021-full-version-serial-number-x32-64-2023/) <https://susanpalmerwood.com/wp-content/uploads/2023/01/izidgen.pdf> [https://parsiangroup.ca/wp-content/uploads/2023/01/Photoshop\\_Download\\_Windows\\_7\\_Ultimate\\_32\\_](https://parsiangroup.ca/wp-content/uploads/2023/01/Photoshop_Download_Windows_7_Ultimate_32_Bit_FULL.pdf) [Bit\\_FULL.pdf](https://parsiangroup.ca/wp-content/uploads/2023/01/Photoshop_Download_Windows_7_Ultimate_32_Bit_FULL.pdf) [https://www.forestofgames.org/2023/01/photoshop-neural-filters-manual-download-\\_verified\\_.html](https://www.forestofgames.org/2023/01/photoshop-neural-filters-manual-download-_verified_.html) <https://iyihabergazetesi.org/wp-content/uploads/2023/01/rebgiav.pdf> [https://vv411.com/advert/photoshop-cc-2015-version-16-download-keygen-full-version-with-full-keyge](https://vv411.com/advert/photoshop-cc-2015-version-16-download-keygen-full-version-with-full-keygen-x64-latest-version-2023/) [n-x64-latest-version-2023/](https://vv411.com/advert/photoshop-cc-2015-version-16-download-keygen-full-version-with-full-keygen-x64-latest-version-2023/) [http://mysleepanddreams.com/wp-content/uploads/2023/01/Download-Photoshop-2022-Version-231-](http://mysleepanddreams.com/wp-content/uploads/2023/01/Download-Photoshop-2022-Version-231-With-License-Code-WIN-MAC-X64-upDated-2022.pdf) [With-License-Code-WIN-MAC-X64-upDated-2022.pdf](http://mysleepanddreams.com/wp-content/uploads/2023/01/Download-Photoshop-2022-Version-231-With-License-Code-WIN-MAC-X64-upDated-2022.pdf) <https://lannews.net/advert/adobe-photoshop-touch-apk-download-for-android-10-upd/> <https://www.anewpentecost.com/free-download-photoshop-images-best/> [http://newfashionbags.com/adobe-photoshop-2022-version-23-lifetime-activation-code-with-license-co](http://newfashionbags.com/adobe-photoshop-2022-version-23-lifetime-activation-code-with-license-code-2022/) [de-2022/](http://newfashionbags.com/adobe-photoshop-2022-version-23-lifetime-activation-code-with-license-code-2022/)

Artistic Image Editing with Adobe Photoshop is a comprehensive and friendly guide that will teach you practical art techniques with step-by-step tutorials that combine basic skills with the latest tools. I bet you've seen your share of articles and YouTube videos, but you'll learn by watching, then practicing; creating your own projects in the book's thirty-one projects to practice your new techniques and techniques. Learn how to download and install Photoshop CS6, use its tools and best practices, and get the most out of using Photoshop. Learn, such as how to reduce noise, work with pixel layers, and perform adjustments, applied to images made from a single photograph, two complete photographs, or three principles, to make your best adjustments to images. It will help you access and export your images for use in other software programs. You will also learn how to correct common problems like unwanted artifacts caused by extremely low dynamic range, color-cast problems, or other hardware and software issues. Adobe Photoshop Elements is a special place for working with existing images. It is a completely new, simplified experience that focuses on your images, not the tools. It enables you to zoom in on details, adjust a photo's brightness or contrast using powerful editing tools, remove unwanted elements, and more--in the process making thousands of changes to your original image. It includes automatic correction and general image cleanup tools, wrinkle removal for thin skin, track changes, repair photos with duplicates, and more.